Quick Start Guide Guide de démarrage rapide Schnellstartanleitung Guida di avvio rapido Guía de inicio rápido Guia de Início Rápido Snelstartgids Краткое руководство пользователя Жылдам бастау нускаулығы

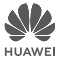

### **Contents**

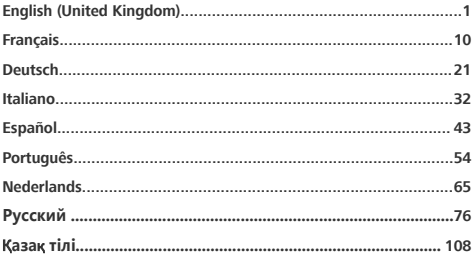

### <span id="page-2-0"></span>**Знакомство с устройством** Русский

Перел использованием устройства познакомьтесь с основными операциями.

- Чтобы включить устройство, нажмите и удерживайте кнопку питания, пока не включится экран устройства.
- Чтобы выключить устройство, нажмите и удерживайте кнопку питания затем нажмите (<sup>1</sup>)
- Чтобы перезагрузить устройство, нажмите и удерживайте кнопку питания, затем нажмите $\frac{3\pi}{4}$ .
- Нажмите и удерживайте кнопку питания 10 секунд или дольше. чтобы принудительно перезагрузить устройство.

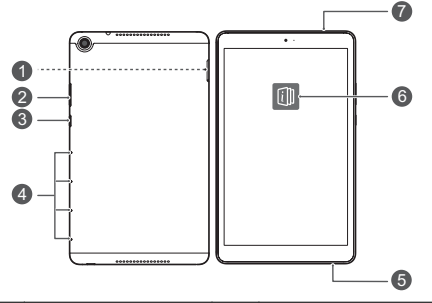

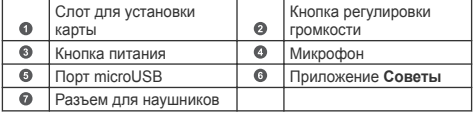

• Посмотрите предустановленное приложение Советы и узнайте, как пользоваться всеми функциями на Вашем устройстве.

# **Начало работы**

- Не вставляйте и не извлекайте SIM-карту, когда устройство включено.
	- Убедитесь, что карта корректно размещена в слоте при установке слота в устройство.
- $\oslash \cdot$  Не поцарапайте себя или устройство. используя инструмент для извлечения карт.
	- Храните инструмент для извлечения карт в недоступном для детей месте.
- $\spadesuit$  Не устанавливайте обрезанные или измененные вручную SIM-карты или карты microSD на Вашем устройстве. Они не будут определены, могут повредить слот для установки карт.
	- Если Ваша SIM-карта не подходит к Вашему устройству. обратитесь к оператору для ее замены.

Подготовьте устройство к работе, следуя инструкциям на нижеприведенных рисунках. Используйте инструмент для извлечения карт, входящий в комплект поставки.

**JDNқ-L09:**

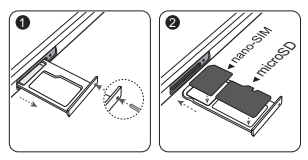

# Дополнительная информация

Слоавочную информацию о работе устройства можно найти в следующих источниках:

- Откройте http://consumer.huawei.com/en. чтобы посмотреть данные устройства, вопросы и ответы и другую полезную информацию
- На веб-странице http://consumer.huawei.com/en/support можно найти актуальную контактную информацию в Вашей стране или регионе.
- В приложении **HiCare** можно найти телефон горячей линии службы поддержки клиентов, адреса магазинов, сервисные политики и другую полезную информацию для Вашего neruoua

Откройте Настройки, нажмите Система > О планшетном ПК > Правовая информация, чтобы посмотреть правовую информацию о Вашем устройстве.

Откройте Настройки, нажмите Система > О планшетном ПК > Правовая информация > Сведения о безопасности, чтобы посмотреть меры предосторожности, которые следует соблюдать при работе с устройством.

Откройте Настройки, нажмите Система > О планшетном ПК > Аутентификационные данные, чтобы посмотреть нормативную информацию о Вашем устройстве.

Откройте Настройки, нажмите Система > Логотипы **сертификатов**, чтобы посмотреть дополнительную информацию о логотипах сертификатов Вашего устройства.

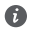

Все изображения в данном руководстве, включая цвет и размер устройства, а также изображения на экране, приведены для справки. Приобретенное устройство может отличаться от изображенного в данном руководстве. Положения настоящего руководства не подразумевают никаких гарантий, явных или неявных.

### Руководство по технике безопасности

Перед использованием устройства внимательно прочтите инструкции по технике безопасности и надлежащей утилизации вашего устройства.

#### Безопасная эксплуатация

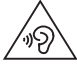

- Во избежание повреждения органов слуха не слушайте музыку на высокой громкости в течение длительного времени
- Использование несовместимого или несертифицированного адаптера питания, зарядного устройства или аккумуляторной батареи может привести к повреждению устройства. сокращению его срока службы, возгоранию, взрыву и прочим опасным последствиям.
- Температура эксплуатации устройства: от 0 °С до 35 °С. Температура хранения устройства: от -20 °С до +45 °С.
- Согласно рекомендациям производителей кардиостимуляторов, во избежание помех минимальное расстояние между беспроводным устройством и кардиостимулятором должно составлять 15 см. При использовании кардиостимулятора держите устройство с противоположной от кардиостимулятора стороны и не храните устройство в нагрудном кармане.
- Не допускайте чрезмерного перегрева устройства и аккумуляторной батареи и попадания на них прямых солнечных лучей. Не размешайте устройство и аккумуляторную батарею вблизи источников тепла, например рядом с микроволновой печью, духовым шкафом или радиатором.
- Соблюдайте местные законы и правила во время аксплуатации устройства. Во избежание ДТП не используйте ваше беспроводное устройство во время вождения.
- Во время полета или в зоне посадки в самолет следуйте инструкциям по использованию мобильных устройств. Использование беспроводного устройства во время полета может повлиять на работу бортового оборудования и нарушить работу сети беспроводной связи. Кроме того, это может быть противозаконно.
- Во избежание повреждения компонентов или внутренних схем устройства, не используйте устройство в пыльной, дымной, влажной или грязной среде или рядом с предметами. генерирующими магнитные поля.
- Во время зарядки устройство должно быть подключено к ближайшей штепсельной розетке и к нему должен быть обеспечен беспрепятственный доступ.
- Когда зарядное устройство не используется, отключайте его от CeTH ЭЛЕКТРОПИТАНИЯ И ЛАННОГО УСТРОЙСТВА
- Нельзя использовать устройство в местах хранения горючих и взрывчатых материалов (например, на заправочных станциях, топливных хранилищах или химических предприятиях) или хранить и транспортировать устройство вместе с взрывчатыми материалами. Использование устройства в указанных условиях повышает риск взрыва или возгорания.
- Утилизируйте устройство, аккумуляторную батарею и аксессуары в соответствии с местными законами и положениями. Не утилизируйте устройство, аккумуляторную батарею и аксессуары вместе с обычными бытовыми отходами. Неправильное использование аккумуляторной батареи может привести к возгоранию, взрыву и другим **ОЛАСНЫМ ПОСЛЕЛСТВИЯМ**
- По вопросу безопасного взаимодействия данного устройства с медицинским оборудованием обратитесь к вашему лечашему врачу или производителю оборудования.
- Соблюдайте правила принятые в больницах и мелицинских үчреждениях.

• В устройстве установлена встроенная батарея. Не пытайтесь заменить батарею самостоятельно. Самостоятельная замена батареи может привести к некорректной работе устройства или повреждению батареи. В целях личной безопасности и обеспечения корректной работы устройства производите замену батареи в авторизованном сервисном центре Huawei.

#### Потенциально взрывоопасная среда

Выключайте устройство в местах с потенциально взрывоопасной средой и строго соблюдайте все указания и инструкции. Места с потенциально взрывоопасной средой - это места, где обычно рекомендуют выключить двигатель автомобиля.

<u>Искрообразование в таких местах может привести к возгоранию.</u> или взрыву, что чревато травмами и гибелью людей. Выключайте УСТРОЙСТВО НА АВТОЗАПРАВОЧНЫХ СТАНЦИЯХ И СТАНЦИЯХ технического обслуживания. Соблюдайте правила использования радиоэлектронного оборудования в местах хранения и распределения топлива или химических веществ. Строго следуйте инструкциям в местах проведения взрывных работ. Потенциально взрывоопасная среда встречается довольно часто, но не всегда четко обозначена. Такие места могут быть под палубой корабля, на установках транспортировки или хранения химических веществ и в местах, где в воздухе содержатся химически активные вешества или частицы (например, пыль или металлический порошок). Уточните у производителя транспортного средства, работающего на сжиженном газе (пропан или бутан), можно ли пользоваться данным устройством в непосредственной близости от транспортного средства.

#### Инструкции по утилизации

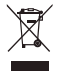

Значок перечеркнутого мусорного бака на устройстве. его аккумуляторной батарее, в документации и на упаковочных материалах означает, что все электронные устройства и

аккумуляторные батареи по завершении срока эксплуатации должны передаваться в специальные пункты сбора и утилизации и не должны уничтожаться вместе с обычными бытовыми отходами. Пользователь обязан утилизировать описанное оборудование в пунктах сбора, специально предназначенных для утилизации отработанного электрического и электронного •<br>оборудования и аккумуляторных батарей, в соответствии с местными законами и положениями.

Надлежащий сбор и утилизация описанного электронного и электрического оборудования позволяет повторно использовать ценные материалы и защитить здоровье человека и окружающую среду. В то время как ненадлежащее обращение. cлучайная поломка, повреждение и (или) ненадлежащая vтилизация указанного оборудования по истечении срока •<br>эксплуатации может причинить вред окружающей среде и здоровью человека. Для получения более подробной информации о правилах утилизации электронных и электрических устройств обращайтесь в местную городскую администрацию, службу уничтожения бытовых отходов или магазин розничной торговли, в котором было приобретено үстройство, или посетите веб-сайт http://consumer.huawei.com/en/.

### Сокрашение выбросов вредных вешеств

Данное устройство и любые электронные аксессуары отвечают применимым законам по ограничению использования опасных веществ в электронном и электрическом оборудования: Регламент ЕС по регистрации, оценке, получению разрешения и ограничению применения химических веществ (REACH), Директива ЕС об ограничении содержания вредных веществ ...<br>(RoHS), Директива об использовании и утилизации аккумуляторных батарей. Для получения более подробной информации о соответствии устройства требованиям регламента REACH и лирективы RoHS посетите веб-сайт http:// consumer huawei com/certification

#### Декларация соответствия **ЕС**

Ношение на теле

Данное устройство отвечает требованиям по радиочастотной безопасности, если используется на расстоянии 0.50 см от тела. Аксессуары устройства, например чехол, не должны содержать металлических деталей. Держите устройство на указанном расстоянии от тела.

Максимальное значение SAR для устройств данного типа при использовании в качестве портативного электронного устройства COCTABURGET

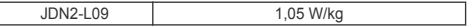

#### Декларация

Настоящим компания Huawei Technologies Co., Ltd. заявляет, что ланное устройство JDN2-L09 соответствует основным

требованиям и прочим положениям Директивы Совета Европы 2014/53/EU

Актуальную версию декларации соответствия со всеми изменениями и дополнениями см. на веб-сайте http:// consumer.huawei.com/certification.

Данное устройство может использоваться во всех странах ЕС. При использовании устройства соблюдайте национальные и

региональные законы.

Использование данного устройства может быть ограничено (зависит от местной сети).

#### Ограничения в диапазоне 2.4 ГГц:

Норвегия: Данный подраздел не применяется к географической зоне радиусом 20 км от центра Ню-Олесунн.

#### Ограничения в диапазоне 5 ГГц:

В соответствии со статьей 10 (10) директивы 2014/53/EU на упаковке указано, что на данное устройство могут распространяться определенные ограничения при реализации в Бельгии (BE), Болгарии (BG), Чехии (СZ), Лании (DK), Германии (DE), Эстонии (EE), Ирландии (IE), Греции (EL), Испании (ES), Франции (FR), Хорватии (HR), Италии (IT), Кипре (СҮ), Латвии (LV), Литве (LT), Люксембурге (LU), Венгрии (HU), Мальте (MT), Hидерландах (NL), Австрии (AT), Польше (PL), Португалии (PT), Румынии (RO), Словении (SI), Словакии (SK), Финляндии (FI),

Швеции (SE), Великобритании (UK), Турции (TR), Норвегии (NO), Швейцарии (СН), Исландии (IS) и Лихтенштейне (LI). ФУНКЦИЮ WLAN НА ДАННОМ УСТРОЙСТВЕ В ДИАПАЗОНЕ ЧАСТОТ 5150-5350 МГц разрешено использовать только в помещениях.

#### Диапазоны частот и мощность

(а) Диапазоны частот, в которых работает это радиооборудование: Некоторые диапазоны частот не используются в определенных странах или регионах. Более подробную информацию спрашивайте у местного оператора СBЯЗИ

(b) Маскимальная радиочастотная мощность, передаваемая в диапазонах частот, в которых работает это радиооборудование: Максимальная мошность во всех диапазонах меньше

максимального порогового значения, указанного в соответствующем Гармонизированном стандарте.

Номинальные пороговые значения диапазонов частот и выходной мошности (излучаемой и (или) передаваемой). применяемые к этому радиооборудованию:

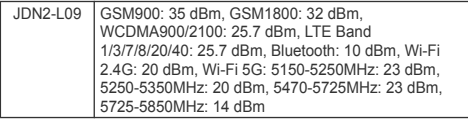

#### Информация об аксессуарах и программном **обеспечении**

Определенные аксессуары не входят в комплект поставки в некоторых странах и регионах. Аксессуары, не входящие в комплект поставки, можно приобрести у авторизованного дилера. Рекомендуется использовать следующие аксессуары: Алаптеры: HW-050200X01/HW-050200X02 (Х означает различные типы вилок в зависимости от региона использования - С, U, J,  $E, B, A, I, R, Z$ или  $K$ ) Аккумуляторные батареи: HB2899C0ECW-C Версия программного обеспечения устройства: JDN2-L09: 9.0.1.61 (C432E61R1P61). Обновления программного

обеспечения выпускаются производителем после выпуска устройства и предназначаются для устранения ошибок в программном обеспечении или оптимизации функций устройства. Все версии программного обеспечения, выпущенные производителем, проходят проверку и соответствуют всем применимым правилам.

Пользователь не имеет доступа к радиочастотным параметрам устройства (например, диапазон частот и выходная мощность) и не может их изменить

Актуальную информацию об аксессуарах и программном обеспечении см. в декларации соответствия на веб-сайте http:// consumer huawei com/certification

## **Уведомления**

#### **Товарные знаки**

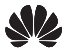

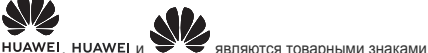

Huawei Technologies Co., Ltd.

Android™ является торговой маркой Google Inc.

LTE является товарным знаком Европейского института телекоммуникационных стандартов (ETSI).

Название и логотип *Bluetooth*<sup>®</sup> являются зарегистрированными товарными знаками корпорации Bluetooth SIG, Inc. Компания Huawei Technologies Co., Ltd. использует указанные товарные знаки в рамках лицензии.

Wi-Fi®, логотип Wi-Fi CERTIFIED и логотип Wi-Fi являются товарными знаками альянса Wi-Fi Alliance.

*SHAK ENERGY STAR®* 

Информацию, связанную с ENERGY STAR®, см. на веб-сайте www.energystar.gov.

#### Политика конфиденциальности

Меры, принимаемые компанией для защиты вашей личной информации, описаны в политике конфиденциальности, опубликованной на сайте http://consumer.huawei.com/privacypolicy.

Copyright © Huawei Technologies Co., Ltd. 2019, Bce ПОАВА ЗАЩИЩАНЫ.

ДАННЫЙ ДОКУМЕНТ ПРЕДОСТАВЛЯЕТСЯ ТОЛЬКО В **ИНФОРМАЦИОННЫХ ЦЕЛЯХ БЕЗ КАКИХ-ЛИБО ЯВНЫХ ИЛИ** HESBHLIY FARAHTIJI

Последние обновления и адрес эл. почты по странам или регионам представлены на сайте: http://consumer.huawei.com/en/support Интернет-магазин для Российской Федерации: http://shop.huawei.ru

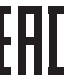

#### Вкладыш к краткому руководству пользователя

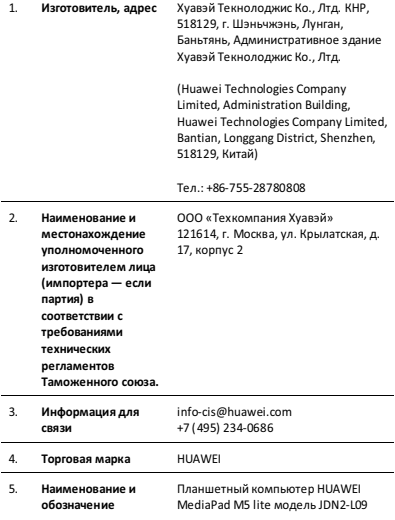

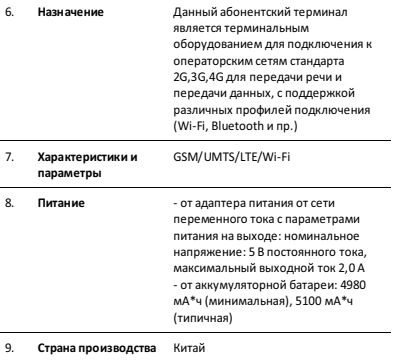

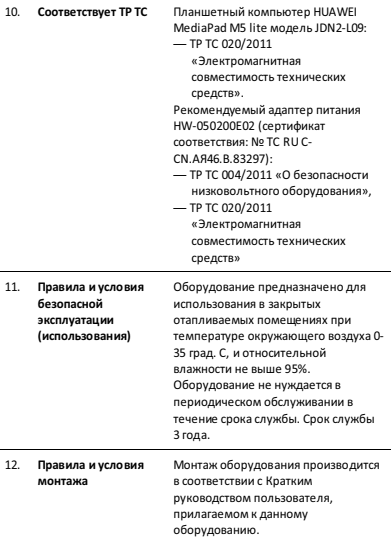

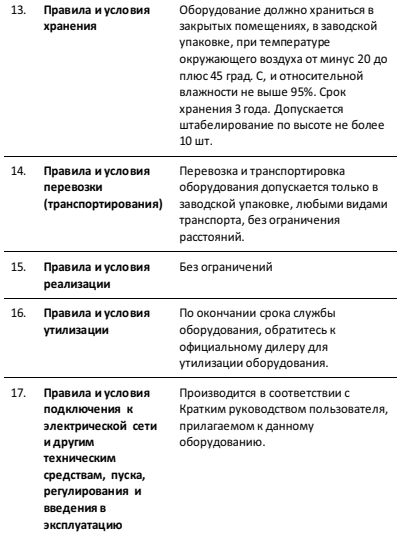

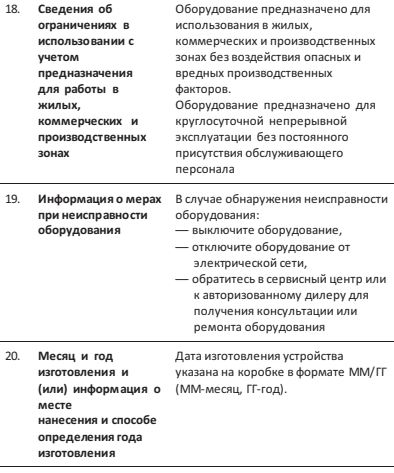

21. Знак соответствия

# EAC

#### Вкладыш к краткому руководству пользователя (только для Республики Беларусь)

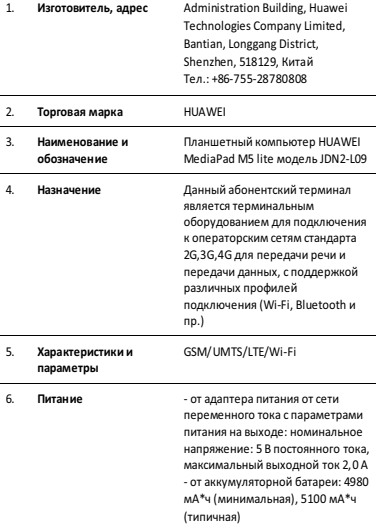

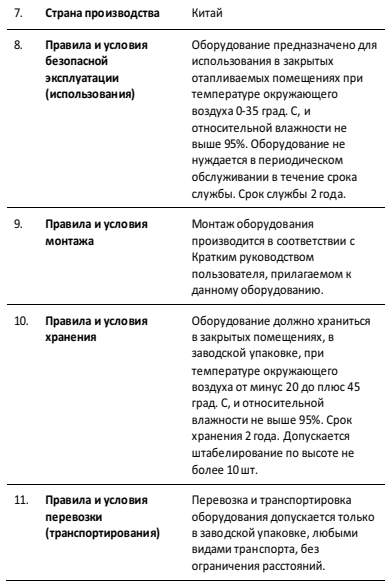

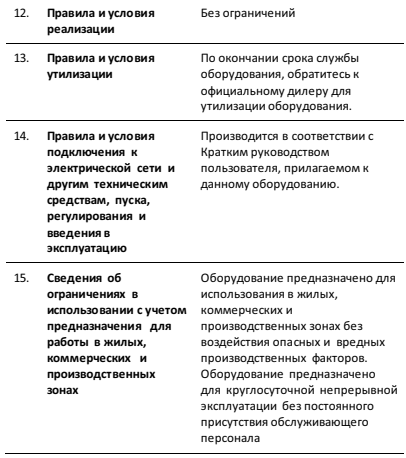

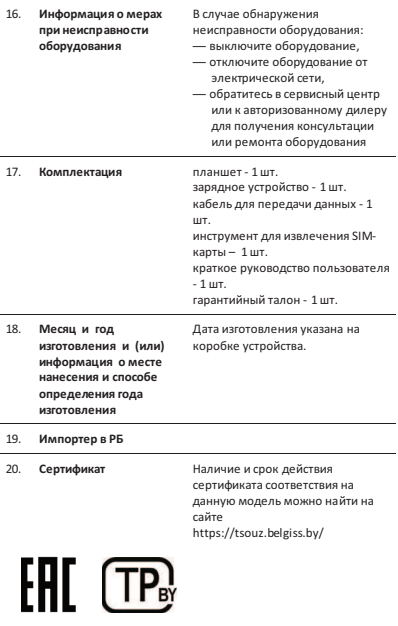

#### Вкладыш к краткому руководству пользователя **;̨̡̨̯̣̣̽̔́ˀ̡̛̛̖̭̪̱̣̍ʶ̵̭̯̦̌̌̌̚Ϳ**

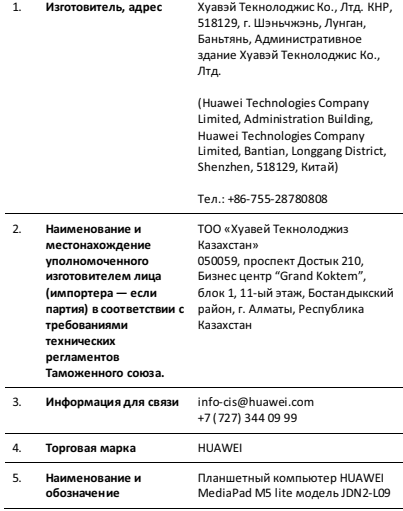

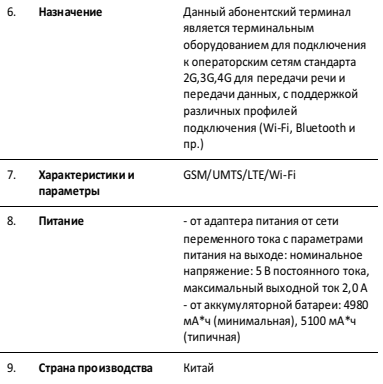

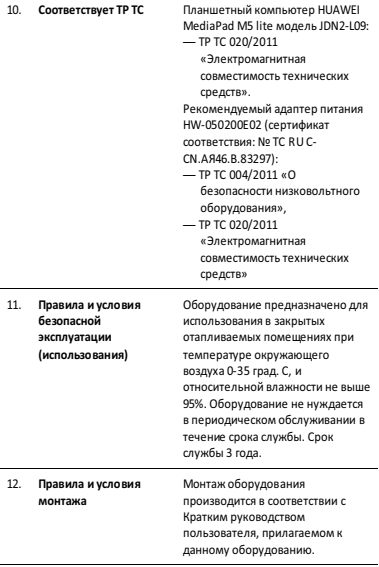

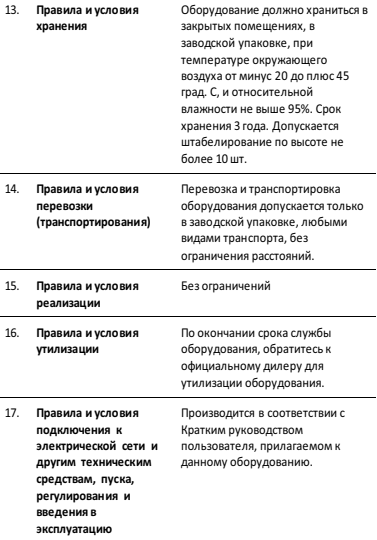

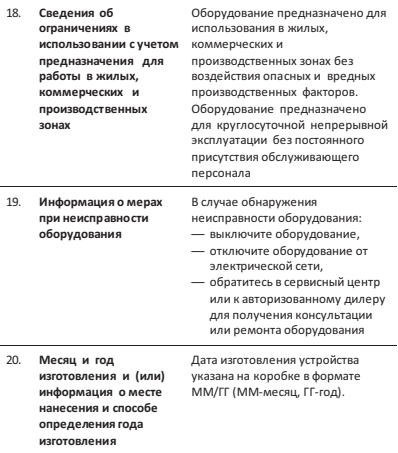

 $21.$ Знак соответствия

# EAC

### Адаптер питания **НUAWEI модели НW-050200E02** Краткое руководство пользователя

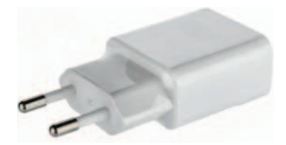

Благоларим за выбор алаптера литания HUAWEI молели HW-050200E02  $(nanee - anamren)$ .

#### **Лополнительная информация**

Прочтите руковолство пользователя, входящее в комплект поставки адаптера. Посетите веб-сайт http://consumer.huawei.com/ru/support/manuals/index.htm. utobai sarnysuta nykobonctro non-sorateng ung Railiero anantena u nocmotneta ответы на часто задаваемые вопросы, политику конфиденциальности и другую информацию.

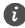

Все изображения и рисунки в данном руководстве, включая (без orpаничения) цвет алаптера, размер и пр., привелены для справки.

Приобретенный продукт может отличаться от изображенного в данном руководстве.

Hичто в настоящем руковолстве не полразумевает гарантии, явной или ɧɟɹɜɧɨɣ

#### Знакомство с адаптером

Предназначен для литания соответствующего телекоммуникационного оборулования с напряжением питания 5 В постоянного тока ло 2 А.

HW-050200E02- надежный выбор для питания постоянным током предназначенного для него телекоммуникационного оборудования.

#### Комплект поставки:

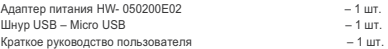

#### Основные технические характеристики:

Вхолное напряжение: от сети переменного тока 100 - 240 В. 50/60 Гц. Вхолной τοκ 0.5 A.

Номинальное напряжение на выходе адаптера (разъем USB): 5 В постоянного тока. Максимальный выходной ток 2.0 А.

#### Инструкция по подключению

1. Вставьте штекер USB шнура в разъем USB адаптера.

2. Соелините штекер Micro USB шнура с разъемом Micro USB литаемого <u>оборудования с соответствующими техническими характеристиками по</u> напряжению и току.

3. Подсоедините силовую вилку адаптера к розетке внешней электрической сети переменного тока $\sim$  220 В.

### Меры предосторожности

В ланном разлеле привелена важная информация по работе и безопасной эксплуатации алаптера и полключенного к нему оборулования. Внимательно προυτίατε πανιμμά pasnen περεπ μαναπολι pa6oτμ

Не оставляйте адаптер под прямыми солнечными лучами на длительное время.

Во избежание возгорания или поражения электрическим током не лопускайте попалания на алаптер или его аксессуары волы или влаги.

Не пазмешайте алаптер вблизи источников телла налример рядом с

микроволновой печью, духовым шкафом или радиатором.

Не лопускайте сгибов, перепомов шнура алаптера.

Пля полключаемых к сети электролитания устройств розетка лолжна нахолиться рялом с алаптером, и к ней лопжен быть осуществлен беспрепятственный лоступ

Не допускайте падения адаптера питания и не ударяйте его.

Не трогайте алаптер или оборулование мокрыми руками. Это может привести к KODOTKOMY ЗАМЫКАНИЮ. ПОЛОМКАМ ИЛИ ПОДАЖЕНИЮ ЭЛЕКТОИЧЕСКИМ ТОКОМ.

Перел чисткой алаптера выташите из розетки и отсоелините шнур.

Не используйте химические моющие средства, порошковые очистители или иные химические вешества (например, спирт и бензин) для чистки адаптера и его аксессуаров. Это может привести к повреждению или возгоранию алаптера. Используйте влажную мягкую антистатическую салфетку лля чистки anantena u ero akceccyanos.

Не производите самостоятельную разборку или ремонт адаптера. В случае обнаружения неисправности, отключите адаптер от электрической сети и от оборудования, обратитесь в сервисный центр или к авторизованному дилеру для получения консультации или ремонта адаптера.

Рекоменлуется отключать алаптер от розетки внешней электрической сети. ecли оборудование, к которому он полключен, не используется.

#### Электронное оборулование

Выключайте ваше оборудование в местах, где использование подобных vcтnoйcтв запрешено.

Не используйте данный адаптер, если это может вызвать помехи в работе другого электронного оборудования.

#### Медицинское оборудование

Соблюдайте правила, принятые в больницах и медицинских учреждениях. Не используйте оборудование, если его использование запрешено.

#### Безопасность летей

Соблюдайте все меры предосторожности в отношении безопасности детей. Адаптер и его шнуры - не игрушка! Адаптер содержит шнуры, которые прелставляют опасность улушья. Храните алаптер в местах, нелоступных лля летей. Не разрешайте летям облизывать алаптер и его шнур. Ланный алаптер .<br>и его шнур не прелназначены лля летей.

#### Условия эксплуатании, хранения и

#### транспортирования

Оборудование предназначено для использования в закрытых отапливаемых помещениях при температуре окружающего воздуха +5°С до +40°С. относительной влажности ло 80% без конленсации влаги.

Оборудование предназначено для использования в жилых, коммерческих и произволственных зонах без возлействия опасных и врелных

производственных факторов. Оборудование предназначено для эксплуатации без постоянного присутствия обслуживающего персонала.

Choк спужбы 3 гола.

Хранение и транспортирование при температуре окружающего возлуха от -40°С до +70°С, относительной влажности до 95% без конденсации влаги.

Перевозка и транспортировка оборудования допускается только в заводской упаковке, любыми видами транспорта, без ограничения расстояний.

Алаптер предназначен для хранения в закрытых помещениях, в заводской νη εκρικές

Срок хранения 3 года.

#### Аксессуары

Используйте только оригинальный шнур.

разрешенный к применению с этой моделью производителем адаптера. Нарушение этого требования может привести к аннулированию гарантии. HADVIIIEHИЮ МЕСТНЫХ НОВМ И ПРАВИЛ, А ТАКЖЕ К ЛОУГИМ ОПАСНЫМ ПОСЛЕЛСТВИЯМ.

Информацию о наличии разрешенных аксессуаров можно узнать в месте приобретения данного адаптера.

#### **Инструкция по утилизации**

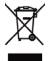

Этот знак обозначает, что данное устройство, не должно уничтожаться вместе с обычными бытовыми отходами. Устройство и его аксессуары не должны VНИЧТОЖАТЬСЯ ВМЕСТЕ С НЕОТСОРТИРОВАННЫМИ бытовыми отходами, а должны

быть переляны в сертифицированный лункт сбора лля вторичной переработки или правильной утилизации.

Для получения более полробной информации о правилах утилизации .<br>алаптера обращайтесь в местную городскую алминистрацию, службу ₩достара заращаютая з отзосута граданую адостовления, асутый температивных страник.<br>Уничтожения бытовых отхолов или магазин розничной торговли, в котором е́ыло приобретено алаптер

#### Ve повия вез пизании

Реализация адаптера осуществляется в заводской упаковке оптовым и розничным способом. без ограничений

#### **Произволственная информация**

**Торговая марка: HUAWEI** 

Страна производства: Китай

Лата изготовления устройства (год. месяц, день) соответствует 7,8.9 …<br>иифре штоих-кола и определяется спелующим образом:

 $a$ <sup>7</sup>» -гол изготовления:

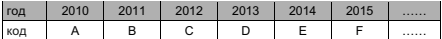

«8»-месяц изготовления:

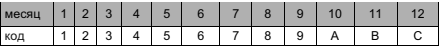

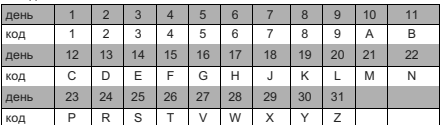

«<sup>Q</sup>»-лень изготовления:

Для получения более подробной информации посетите веб-сайт http://consumer.huawei.com/en/support/

#### Контактная информация

Изготовитель<sup>-</sup>

Huawei Technologies Company Limited

адрес: КНР, 518129, г. Шэньчжэнь, Лунган, Баньтянь, Административное здание Хуавэй Текнолоджис Ко., Лтд. (Huawei Technologies Co., Ltd.)

Ten: +86-755-28780808

Vполномоченный прелставитель в ЕАЭС:

Общество с ограниченной ответственностью «Техкомпания Хуавэй» annec: 121614. Poccus, ropon Mockaa, vnuua Koыnarckas, now 17, kopnyc. 2. телефон: +7 495 234 0686 E-mail: info-cis@huawei.com

#### Соответствие нормативным локументам

Xanaктеристики алаптера соответствуют:

Технический регламент Таможенного Союза «О безопасности НИЗКОВОЛЬТНОГО ОбОРУДОВАНИЯ» (ТР ТС 004/2011) Технический регламент Таможенного союза «Электромагнитная совместимость технических средств» (ТР ТС 020/2011)

Знак соответствия: **EAC** 

Сертификаты соответствия: № ТС RU C-CN. АЯ46 В 83297

#### **Уведомления**

#### **Copyright © Huawei Technologies Co., Ltd. 2019. Все права защищены.**

ЛАННЫЙ ЛОКУМЕНТ ПРЕЛОСТАВЛЯЕТСЯ ТОЛЬКО В ИНФОРМАЦИОННЫХ ЦЕЛЯХ БЕЗ КАКИХ-ЛИБО ЯВНЫХ ИЛИ НЕЯВНЫХ ГАРАНТИЙ.

### <span id="page-34-0"></span>**Ԕұɪɵɥғɵңɵɡɞɵ ɛіɥіңіɡ** Казак тілі

Kvnылғыны пайлалану аллында негізгі жумыстарымен таныс больныз

- Курылғыны қосу үшін қуат түймесін экран қосылғанша дейін <del>асып турыныз.</del>
- Курылғыны өшіру үшін күат түймесін басып турыныз, одан  $k$ ейін $\binom{1}{k}$  түймесін түртініз
- Курылғыны қайта қосу үшін қуат түймесін басып тұрыңыз, одан кейін  $\frac{1}{2}$ түймесін түртіңіз.
- Курылғыны кушпен кайта іске косу ушін куат туймесін 10 немесе көбірек секунд басып тұрыңыз.

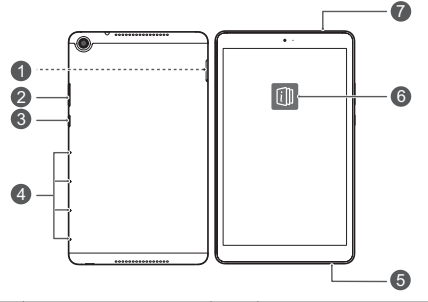

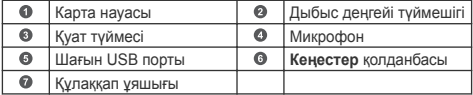

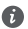

 $\bullet$  • Алдын ала орнатылған Кеңестер қолданбасын тексеріп,

құрылғыдағы барлық жақсы мүмкіндіктерді пайдаланыңыз.

## **Жумысты бастау**

- Курылғы косылған кезде SIM картаны салманыз немесе алманыз.
	- Курылғыға салу кезінде карта дурыс тураланғанын және карта науасы деңгейлескенін тексеріңіз.
- $\oslash \cdot$  Шығару қадауын пайдалану кезінде құрылғыны сызып алманыз немесе өзінізді жарақаттаманыз.
	- Кездейсок жутылуын немесе жаракатты болдырмау ушін шығару қадауын балалардың қолы жетпейтін орында сактаныз
- $\spadesuit$  · SIM немесе microSD карталарын қимаңыз немесе AЗГЕЛТПЕНІЗ, СЕБЕБІ ОПАЛ АНЫКТАЛМАЙ, КАЛТА НАУАСЫНА (уясына) закым келтіруі мумкін.
	- Erep SIM картаныз курылғынызға сәйкес келмесе. операторыңызға хабарласыныз.

Курылғыны орнату ушін келесі суреттердегі нускауларды съннданыз. Жинакка кіретін шығару түйреуішін пайдаланыңыз.

**JDNқ-L09:**

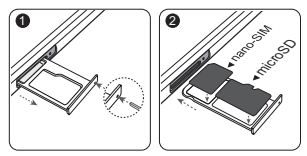

# Косымша ақпарат үшін

Егер курылғыны пайдалану кезінде мәселелер орын алса, келесі ресурстардан аныктама ала аласыз:

- Курылғы акпаратын, жиі койылатын сурактарды және баска акпаратты көрү үшін http://consumer.huawei.com/en сайтына кірініз
- Елінізге немесе ауданынызға арналған ен сонғы байланыс аклараты үшін http://consumer.huawei.com/en/support.kipiніз
- Жергілікті аймағыныздағы кызмет көрсету шуғыл желілерін. сатушы мекенжайларын және косымша акпаратты **HiCare**  $\overline{a}$ ішінен таба апасыз

 $Θ$ німнін занды акпаратын көрү үшін **Баптаулар** сайтына өтіп, Жүйе > Планшет туралы > Құқықтық ақпарат түртіңіз.  $Θ$ німнің кауіпсіздік акпаратын көру ушін **Баптаулар** сайтына өтіп. Жүйе > Планшет туралы > Кукыктык акпарат > Кауіпсіздік **акпараты** туртініз.

 $Θ$ німнің нормативтік акпаратын көрү үшін **Баптаулар** сайтына етіп, Жуйе > Планшет туралы > Тупнускалык растама **акпараты туртініз.** 

Өнімнің сертификаттау логотиптері туралы қосымша ақпаратты көрү үшін **Баптаулар** сайтына өтіп, Жүйе > Сертификаттау **ЛОГОТИПТЕВІ ТУРТІНІЗ.** 

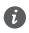

● Бұл нұсқаулықтағы барлық суреттер мен иллюстрациялар. онын ішінде бірак шектелмеген курылғы түсі, өлшемі және дисплей мазмуны тек аныктама ушін берілген. Накты ..<br>курылғы өзгеше болуы мүмкін. Бұл нұсқаулықтағы ешнәрсе тікелей немесе жанама турде кепілдікке кірмейді.

# Кауіпсіздік туралы ақпарат

Kурылғыны кауілсіз және лурыс пайлаланулы камтамасыз ету усане дурыс жою әдісін уйрену үшін қурылғыны пайдаланудан бурын барлык қауіпсіздік туралы ақпаратты мұқият оқыңыз.

### **Әрекет және кауіпсіздік**

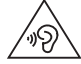

- Есту қабілетінің ықтимал зақымдалуын болдырмау ушін жоғары дыбыс денгейінде узак уақыт бойы тындаманыз.
- Макулданбаған немесе уйлеспейтін куат адаптерін. зарялтағышты немесе батареяны пайлалану курылғынызды закымдауы, жарамдылык мерзімін кыскартуы, өртке, жарылысқа немесе қауіптерге себеп болуы мүмкін.
- Колайлы жүмыс істеу температурасы 0 °С 35 °С. Колайлы сақтау температурасы - -20 °С - +45 °С.
- Кардиостимуляторға кедергі келтіру ыктималын болдырмау үшін кардиостимулятор өндірушілер құрылғы мен кардиостимулятор арасында ен аз 15 см кашыктык сакталғанын усынады. Егер қардиостимулятор пайдаланылса. кұрылғыны кардиостимулятордың қарама-қарсы жағында ұстаңыз және құрылғыны алдыңғы қалтаңызда тасымаңыз.
- Курылғыны және батареяны катты ыстык көзінен және тікелей күн сәулесінен алыс сақтаныз. Оларды микротолкынды пештер, пештер немесе радиаторлар сиякты жылыту құрылғыларының үстіне қоймаңыз.
- Курылғыны пайдаланған кезде жергілікті зандар мен ережелерді орынданыз. Апаттар каупін азайту ушін көлік жүргізу барысында сымсыз күрылғынызды пайдаланбаныз.
- Ұшакта ушканда немесе ушакка отырмас бурын курылғынызды тек берілген нускауларға сәйкес пайдаланыныз. Ұшакта сымсыз құрылғыны пайдалану сымсыз желілерге кедергі жасауы мумкін, әуе кемесі жумысына кауіп төндіреді немесе зансыз болады.
- Курылғының бөліктеріне немесе ішкі схемаларын закымдап алмау ушін оны шан, тутін, дымкыл немесе лас орталарда немесе магниттік өрістердің жанында пайдаланбаныз.
- Курылғыны зарядтаған кезде куат адаптері курылғылардың жанындағы розеткаға косылғанына және кол онай жететініне көз жеткізініз.
- Зарядтағышты пайдаланылмаған кезде электр розеткасынан және курылғыдан ажыратыныз.
- Курылғыны жанғыш немесе жарылғыш заттар сакталған жерде (мысалы: жанармай құю бекеті, мұнай базасы немесе химиялык зауыт) пайдаланбаныз, сактаманыз немесе тасымалдамаңыз. Құрылғыны осы орталарда пайдалану жарылу немесе өрт каупін арттырады.
- Бул курылғыны, батареяны және керек-жарактарды жергілікті ележелерге сәйкес жойыныз. Оларды қалыпты түрмыстық кокыспен жоюға болмайды. Батареяны дұрыс пайдаланбау вотке, жарылыска немесе баска кауіптерге себел болуы мумкін
- Курылғы жұмысы медициналық курылғы жұмысына кедергі келтіретінің анықтау үшін, дәрігерге және қурылғы өндірүшісіне хабарласыңыз.
- Ауруханалар мен денсаулыкты сактау мекемелері орнаткан ережелерді немесе нормаларды орындаңыз.
- Бул курылғыла кірістірілген батарея бар. Батареяны өз бетіңізбен ауыстыруға әрекет етпеңіз. Әйтпесе, құрылғы дұрыс жумыс істемеуі немесе ол батареяны закымдауы мумкін. Сіздін жеке кауіпсіздігініз ушін және курылғыныз дурыс жумыс істеуін қамтамасыз етү үшін Huawei өкілетті қызмет орталығына оны ауыстыру үшін хабарласуға кеңес беріледі.

### Жарылуы мумкін орта

Жарылуы мүмкін ортада құрылғыны өшіріңіз және барлық белгілер мен нұсқауларды орындаңыз. Әдетте, жарылуы мүмкін орталарға автокөлік козғалтқышын өшірүге кенес берілетін аумақтар кіреді. Осындай аумақтарда ұшқынды тұтандыру жарылуға немесе өртке, нәтижесінде дене жарақатына немесе тіпті өлімге әкелуі мүмкін. Жанармай станциялары сиякты

орындарда курылғыны коспаныз. Радио жабдығын жанармай коймаларында, улестіру аумақтарында және химия зауыттарында пайдалану шектеулерін сактаныз. Сонымен катар, жару жүмыстары жүріп жатқан аумақтардағы шектеулерді сактаныз. Курылғыны пайдалану алдында әдетте, бірак унемі анык белгіленбейтін, жарылу каупі бар аумактарда сак болыныз, Осындай орындарға кеме үстінің астындағы аумактар, химиялық заттар беру немесе сақтау нысандары және ауа құрамында химиялык заттар немесе түйіршіктер, тозан немесе металл vнтағы сиякты бөлшектер бар аумактар жаталы. Сүйылтылған мұнай газын (мысалы, пропан немесе бүтан) пайдаланатын автокөлік өндірүшілерінен бұл құрылғыны оларға жақын аумақта кауіпсіз пайдалану мумкіндігін сураныз.

#### Жою және кайта өндеу акпараты

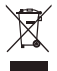

Өнімдегі, батареядағы, әдебиетіндегі немесе орауыштағы үсті сызылған шелек танбасы барлық электрондық өнімдердің және батареялардың жарамдылык мерзімі аякталған кезде бөлек жинау нуктелеріне апару керектігін білдіреді: оларды турмыстық кокыслен бірге калыпты кокыс ретінде тастамау керек. Жабдықты арнайы жинау нуктесіне немесе электр және электрондык жабдыкты (WEEE) және батареяларды жергілікті зандарға сәйкес бөлек кайта өндеу кызметінің көмегімен тастау пайдаланушынын міндеті болып табылады.

Жабдыкты дурыс жинау және кайта өндеу ЕЕЕ калдығын кунды материалдарды сақтауға және адам денсаулығын және қоршаған ортаны қорғауға көмектеседі, дұрыс пайдаланбау, кездейсоқ бузылу, закымдалуы және/немесе жарамдылык мерзімі біткен кезде дурыс кайта өндемеу денсаулыкка және коршаған ортаға зиян келтіруі мүмкін. ЕЕЕ қалдығын қайда және қалай тастау туралы косымша акпарат алу ушін жергілікті әкімшілікке. сатушыға немесе турмыстык кокысты жою кызметіне

хабарласыныз немесе http://consumer.huawei.com/en/ вебторабына өтініз.

### **Кауіпті заттарлы азайту**

Бул курылғы және кез келген электр керек-жарактары EU REACH. RoHS және батареялар (қосылған жерде) реттеулері, т.б. сияқты электр және электрондык жабдыктардағы накты кауіпті заттарды пайдалану шектеуіне қолданылатын жергілікті ережелерге сәйкес. REACH және RoHS туралы сәйкестік мәлімдемесі үшін бізлін http://consumer.huawei.com/certification веб-торалка өтініз

### **ЕО нормативтік сәйкестігі**

#### Денеге кию операциясы

Курылғы дененізден 0,50 см кашык колданылғанда RF техникалык сипаттарына сәйкес келеді. Курылғы корпусы және кабы сияқты құрылғының керек-жарақтары темір бөліктерінен жасалмағанына көз жеткізініз. Кашыктык талабына сәйкес болу ушін курылғыны дененізден алыс устаныз.

Тасымалы әсерге ушырау жағдайларында сыналған кезде, осы курылғы түрінің ең жоғары SAR мәні мынаған тең

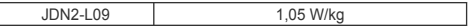

#### **Мәлімдеме**

Осымен Huawei Technologies Co., Ltd. компаниясы бул курылғы JDN2-L09 2014/53/EU директивасынын негізгі тапаптарына және

баска катысты ережелеріне сай екенін жариялайды.

Сәйкестік туралы декларацияның сонғы және жарамды нускасын http://consumer.huawei.com/certification бетінде көрүге болады

Бул курылғыны ЕО-тын муше елдерінде пайдалануға болады. Курылғы пайдаланылатын жердегі улттық және жергілікті ережелерді сактаныз.

Жергілікті желіге байланысты бул курылғыны пайдалану шектелуі мумкін.

#### 2.4 ГГц жолағындағы шектеулер:

Норвегия: Бул бөлімше Олесунн орталығынан бастап 20 км nалиусынлағы географиялық аймақ үшін қолланылмайлы

5 ГГц жолағындағы шектеулер:

2014/53/EU директивасынын 10-шы (10) бабына сәйкес бума осы радио жаблығы келесі нарыкка өткен кезде кейбір шектеулер туындайтынын көрсетеді: Бельгия (BE), Болгария (BG), Чехия (CZ). Дания (DK). Германия (DE). Эстония (EE). Ирландия (IE). Грекия (EL), Испания (ES), Франция (FR), Хорватия (HR), Италия (IT), Кипр (СҮ), Латвия (LV), Литва (LT), Люксембург (LU), Венгрия (HU), Мальта (MT), Голландия (NL), Австрия (AT), Польша (PL), Португалия (РТ), Румыния (RO), Словения (SI), Словакия (SK), Финляндия (FI), Швеция (SE), Ұлыбритания (UK), Туркия (TR), Hopperus (NO). Швейцария (CH). Исландия (IS) және Лихтенштейн (LI).

Бул курылғының WLAN функциясы 5150-5350 МГц жиілік ауқымында жумыс істеген кезде тек ішкі бөлме ішінде пайдалану **VIIIIH ШАКТАПГАН** 

### Жиілік жолактары және куат

(а) Радио жабдығы пайдаланылатын жиілік жолақтары: Кейбір жолактар барлык елдерде немесе барлык аймактарда колжетімсіз болуы мүмкін. Косымша деректер алу үшін жергілікті тасушыға хабарласыңыз.

(ә) Радио жабдығы пайдаланылатын жиілік жолактарында тасымалданған максималды радио жиілігінің куаты: Барлык жолақтардың максималды қуаты қатысты Үйлесімді стандартта көрсетілген ен жоғарғы шектен төмен.

Осы радио жабдығына катысты жиілік жолактары және тасымалдау қуатының (сәулелі және/немесе өткізілген) номинал шектері келесілей:

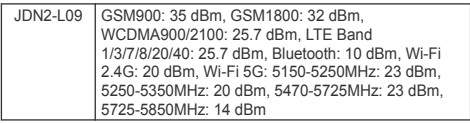

#### Керек-жарактар және бағларпамалық жасактама

### туралы акпарат

Белгілі бір елдерде немесе аймактарда кейбір керек-жарактар бірге берілмеуі мүмкін. Ондай керек-жарактар кажет болған

жағдайда, лицензиясы бар жеткізушіден сатып алуға болады. Мына керек-жарактар усынылады:

Адаптерлер: HW-050200X01/HW-050200X02 (Х белгісі ауданға байланысты С, U, J, E, B, A, I, R, Z немесе К болуы мумкін баска тығын турлерін көрсетеді)

Батареялар: HB2899C0ECW-C

Өнім бағдарламалық жасақтамасының нүскасы - JDN2-L09: 9.0.1.61 (C432E61R1P61). Өнім шыққаннан кейін қателерді түзету немесе функцияларды кенейту үшін бағдарламалық жасақтама жанартулары шығарылады. Өндірушімен шығарылған барлық бағдарламалық жасақтама нұсқалары тексерілген және катысты ережелермен үйлесімді.

Барлык RF параметрлері (мысалы, жиілік ауқымы және шығыс куаты) пайлапанушымен кабыпланбайлы және пайлапанушымен өзгертілмейді.

.<br>Керек-жарактар мен бағдарламалық жасактама туралы ен сонғы акпаратты http://consumer.huawei.com/certification торабындағы СМ (Сәйкестік мәлімдемесі) ішінен қараңыз.

# Заңды ескертпе

### Сауда белгілері және руксаттар

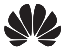

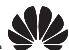

HUAWEI, HUAWEI ЖӘНЕ УУ - Huawei Technologies Co., Ltd.

компаниясының сауда белгілері немесе тіркелген сауда белгілері. Android™ - Google Inc. компаниясының сауда белгісі. LTE - FTSI компаниясының саула белгісі

 $B$ luetooth<sup>®</sup> сөз белгісі мен логотиптері *Bluetooth SIG, Inc.* меншігіндегі тіркелген сауда белгілері және осы белгілер Huawei Technologies Co. Ltd. компаниясынын пицензиясы бойынша пайлаланылалы.

Wi-Fi®, Wi-Fi CERTIFIED логотипі және Wi-Fi логотипі Wi-Fi Alliance компаниясының сауда белгілері болып табылады. ENERGY STAR® ТАНБАСЫ

ENERGY STAR® vйымына катысты акпарат алу ушін www.energystar.gov веб-сайтына кірініз.

#### **Купиялылык саясаты**

Жеке акпаратынызды калай корғайтынымызды жаксы түсінү үшін http://consumer.huawei.com/privacy-policy бөліміндегі купиялылық саясатты көрініз.

### **Ⱥɜɬɨɪɥɵԕ ԕұԕɵԕ © HuКаОТ TОМСnoloРТОs Co., LtН.**

#### 2019. Барлык кукыктары корғалған.

БҰЛ КҰЖАТ ТЕК АКПАРАТТЫК МАКСАТТАРҒА АРНАЛҒАН ЖӘНЕ КАНДАЙ ДА БІР КЕПІЛДІК ТҮРІНЕ ЖАТПАЙДЫ.

#### **Қолданушы жылдам бастау нұсқаулығына** косымша (тек Қазақстан Республикасы үшін)

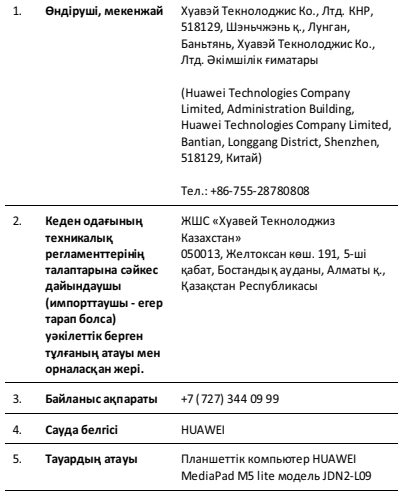

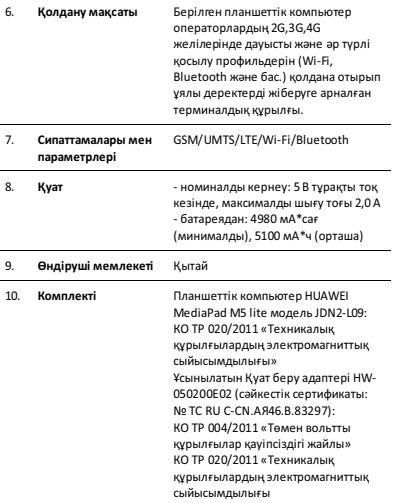

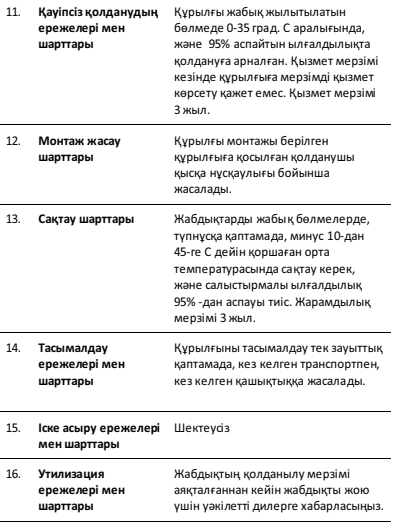

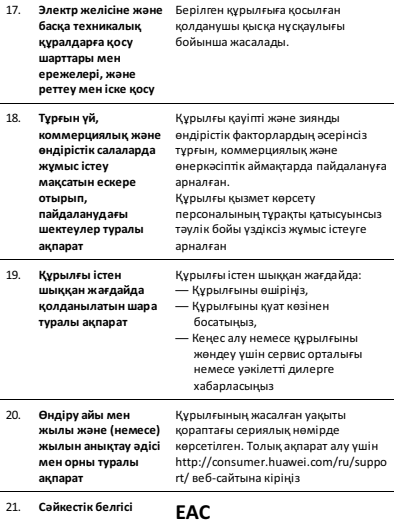

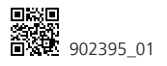

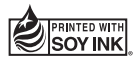